### **Microprocessors (0630371) Fall 2010/2011 – Lecture Notes # 18**

# **Conditional Jumps Instructions**

- **No** high-level control structures in assembly language
- $\triangleright$  The most common way to transfer control in assembly language is to use a conditional jump. This is a two-step process:
	- **1. First test the condition.**
	- **2. Then jump if the condition is true or continue if it is false.**
- $\triangleright$  Conditional jump instructions can be divided into four groups:
	- **3. Jumps based on the value of a single arithmetic flag**
	- **4. Jumps based on the value of CX or ECX**
	- **5. Jumps based on comparisons of signed operands**
	- **6. Jumps based on comparisons of unsigned operands**
- $\triangleright$  Conditional Jump Instruction has the following syntax:
	- **Jcond destination ; cond is the jump condition**
- The following is a list of jumps based on the **Zero, Carry, Overflow, Sign, and Parity** flags.

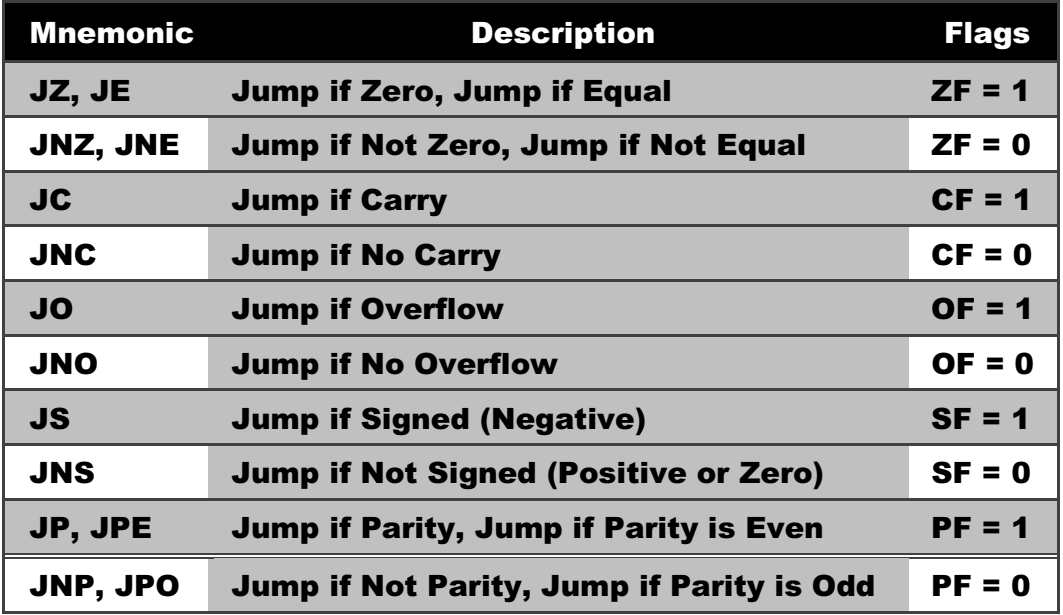

The following table shows the jumps based on the value of **CX** and **ECX**:

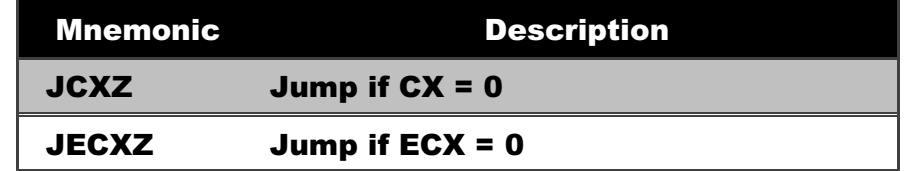

#### **Signed and unsigned numbers follow different orders.**

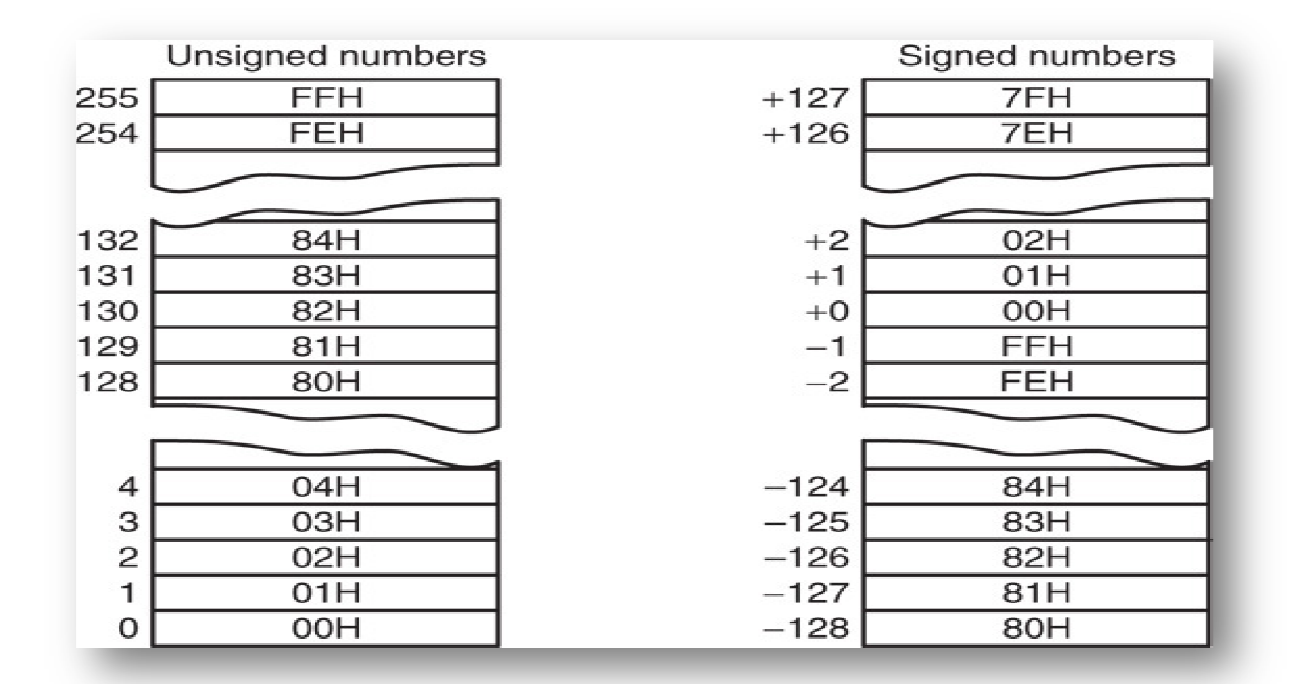

> The following table shows a list of signed jumps based on comparisons of signed operands:

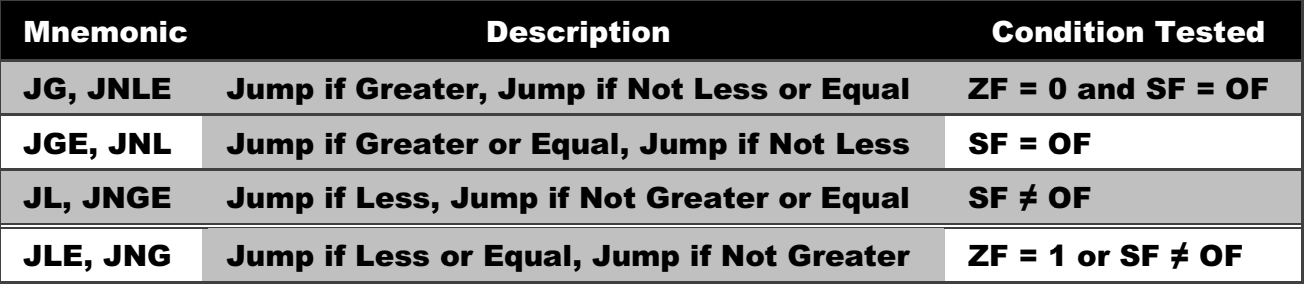

> The following shows a list of unsigned jumps based on comparisons of unsigned operands:

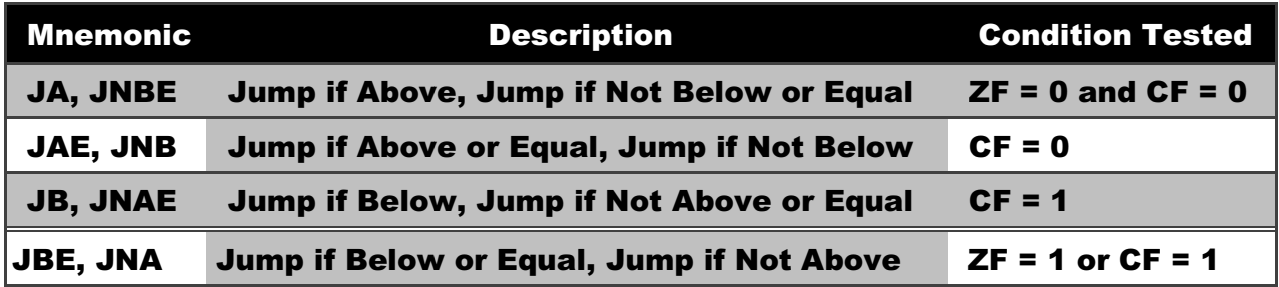

 $\triangleright$  All conditional jumps except two (JCXZ and JECXZ) use the processor flags for their criteria. Thus, any statement that sets or clears a flag can serve as a test basis for a conditional jump. The jump statement can be any one of 30 conditional-jump instructions

#### **Programming Examples**

```
Example 1: Jump to a label if an integer is even. 
      \triangleright Solution: AND the lowest bit with a 1. If the result is Zero, the number was even.
      mov ax,wordVal 
      and ax,1 ; low bit set? 
      jz EvenValue ; jump if Zero flag set 
Example 2: Write code that jumps to a label if an integer is negative. 
   \triangleright Task: Jump to a label if the value in AL is not zero.
   \triangleright Solution: OR the byte with itself, then use the JNZ (jump if not zero) instruction.
      or al,al 
      jnz IsNotZero ; jump if not zero 
      ORing any number with itself does not change its value. 
Example 3: jump to a label if either bit 0 or bit 1 in AL is set. 
      test al,00000011b 
      jnz ValueFound 
Example 4: jump to a label if neither bit 0 nor bit 1 in AL is set. 
      test al,00000011b 
      jz ValueNotFound 
Example 5: Jump to a label if unsigned EAX is greater than EBX 
   \triangleright Solution: Use CMP, followed by JA
      cmp eax,ebx 
      ja Larger 
Example 6: Jump to a label if signed EAX is greater than EBX 
   \triangleright Solution: Use CMP, followed by JG
      cmp eax,ebx 
      jg Greater 
Example 7: Jump to label L1 if unsigned EAX is less than or equal to Val1 
      cmp eax,Val1 
      jbe L1 ; below or equal 
Example 8: Jump to label L1 if signed EAX is less than or equal to Val1 
      cmp eax,Val1 
      jle L1 
Example 9: Compare unsigned AX to BX, and copy the larger of the two into a variable named 
Large 
      mov Large,bx 
      cmp ax,bx 
      jna Next 
      mov Large,ax 
      Next: 
Example 10: Compare signed AX to BX, and copy the smaller of the two into a variable named 
Small 
      mov Small,ax 
      cmp bx,ax 
      jnl Next 
      mov Small,bx 
      Next: 
Example 11: Jump to label L1 if the memory word pointed to by ESI equals Zero 
      cmp WORD PTR [esi],0 
      je L1
```
**Example 12: Jump to label L2 if the doubleword in memory pointed to by EDI is even** 

**test DWORD PTR [edi],1** 

```
jz L2
```
**Example 13: Jump to label L1 if bits 0, 1, and 3 in AL are all set.** 

 $\triangleright$  Solution: Clear all bits except bits 0, 1, and 3. Then compare the result with 00001011 binary. **and al,00001011b ; clear unwanted bits cmp al,00001011b ; check remaining bits je L1 ; all set? jump to L1** 

**Try to** 

- **Write code that jumps to label L1 if either bit 4, 5, or 6 is set in the BL register.**
- $\diamond$  Write code that jumps to label L1 if bits 4, 5, and 6 are all set in the BL register.
- **Write code that jumps to label L2 if AL has even parity.**
- **Write code that jumps to label L3 if EAX is negative.**
- $\diamond$  Write code that jumps to label L4 if the expression (EBX ECX) is greater than zero.

```
Example 14:
```

```
TITLE Finding the Maximum of 3 Integers (max.asm) 
     .686 
     .MODEL flat, stdcall 
     .STACK 
     INCLUDE Irvine32.inc 
     .data 
     var1 DWORD -30 ; Equal to FFFFFFE2 (hex) 
     var2 DWORD 12 
     var3 DWORD 7 
     max1 BYTE "Maximum Signed Integer = ",0 
     max2 BYTE "Maximum Unsigned Integer = ",0 
     .code 
     main PROC 
          ; Finding Signed Maximum 
          mov eax, var1 
          cmp eax, var2 
          jge L1 
          mov eax, var2 
     L1: 
          cmp eax, var3 
          jge L2 
          mov eax, var3 
     L2: 
          lea edx, max1 
          call WriteString 
          call WriteInt 
          call Crlf 
          ; Finding Unsigned Maximum 
          mov eax, var1 
          cmp eax, var2 
          jae L3 
          mov eax, var2
```

```
L3: 
     cmp eax, var3 
      jae L4 
     mov eax, var3 
L4: 
     lea edx, max2 
     call WriteString 
     call WriteHex 
      call Crlf 
      exit 
main ENDP 
END main
```
## **Example 15:**

**String Encryption Program** 

- $\triangleright$  Tasks:
	- **Input a message (string) from the user**
	- **Encrypt the message**
	- **Display the encrypted message**
	- **Decrypt the message**
	- **Display the decrypted message**

**To encrypt and decrypt the text , we use the following interesting property of xor instruction**   $((X \oplus Y) \oplus Y) = X$ 

```
TITLE Encryption Program (Encrypt.asm) 
    ; This program demonstrates simple symmetric 
    ; encryption using the XOR instruction. 
    INCLUDE Irvine32.inc 
    KEY = 239 ; any value between 1-255 
    BUFMAX = 128 ; maximum buffer size 
    .data 
    sPrompt BYTE "Enter the plain text: ",0 
    sEncrypt BYTE "Cipher text: ",0 
    sDecrypt BYTE "Decrypted: ",0 
    buffer BYTE BUFMAX+1 DUP(0) 
    bufSize DWORD ? 
    .code 
    main PROC 
         call InputTheString ; input the plain text 
          call TranslateBuffer ; encrypt the buffer 
         mov edx,OFFSET sEncrypt ; display encrypted message 
         call DisplayMessage 
         call TranslateBuffer ; decrypt the buffer 
         mov edx,OFFSET sDecrypt ; display decrypted message 
         call DisplayMessage 
         exit 
    main ENDP
```

```
;----------------------------------------------------- 
InputTheString PROC 
; Prompts user for a plaintext string. Saves the string 
; and its length. 
; Receives: nothing 
; Returns: nothing 
;----------------------------------------------------- 
      pushad 
      mov edx,OFFSET sPrompt ; display a prompt 
      call WriteString 
      mov ecx,BUFMAX ; maximum character count 
     mov edx,OFFSET buffer ; point to the buffer 
     call ReadString ; input the string 
      mov bufSize,eax ; save the length 
      call Crlf 
      popad 
      ret 
InputTheString ENDP 
;----------------------------------------------------- 
DisplayMessage PROC 
; Displays the encrypted or decrypted message. 
; Receives: EDX points to the message 
; Returns: nothing 
;----------------------------------------------------- 
      pushad 
      call WriteString 
      mov edx,OFFSET buffer ; display the buffer 
      call WriteString 
      call Crlf 
      call Crlf 
      popad 
      ret 
DisplayMessage ENDP 
;----------------------------------------------------- 
TranslateBuffer PROC 
; Translates the string by exclusive-ORing each 
; byte with the encryption key byte. 
; Receives: nothing 
; Returns: nothing 
      pushad 
      mov ecx,bufSize ; loop counter 
 mov esi,0 ; index 0 in buffer 
L1: xor buffer[esi],KEY ; translate a byte 
 inc esi ; point to next byte 
      loop L1 
     popad 
      ret 
TranslateBuffer ENDP 
END main
```

```
Example 15: Sequential Search
    ; Receives: esi = array address 
    ; ecx = array size 
    ; eax = search value 
    ; Returns: esi = address of found element 
    search PROC USES ecx 
        jecxz notfound 
    L1: 
        cmp [esi], eax ; array element = search value? 
        je found ; yes? found element 
        add esi, 4 ; no? point to next array element 
        loop L1 
    notfound: 
        mov esi, 0 ; if not found then esi = 0 
    found: 
        ret ; if found, esi = element address 
    search ENDP 
Example 16: Scanning an Array 
    TITLE Scanning an Array (ArryScan.asm)
    ; Scan an array for the first nonzero value. 
    INCLUDE Irvine32.inc 
     .data 
    intArray SWORD 0,0,0,0,1,20,35,-12,66,4,0 
    ;intArray SWORD 1,0,0,0 
    ;intArray SWORD 0,0,0,0 
    ;intArray SWORD 0,0,0,1 
    noneMsg BYTE "A non-zero value was not found",0 
    .code 
    main PROC 
      mov ebx,OFFSET intArray ; point to the array
      mov ecx,LENGTHOF intArray ; loop counter 
    L1: 
        cmp WORD PTR [ebx],0 ; compare value to zero
        jnz found ; found a value 
        add ebx,2 ; point to next 
        loop L1 ; continue the loop
        jmp notFound ; none found
    found: 
        movsx eax,WORD PTR [ebx] ; otherwise, display it 
        call WriteInt 
        jmp quit 
    notFound: 
        mov edx,OFFSET noneMsg ; display "not found" message
        call WriteString 
    quit: 
        call crlf 
        exit 
    main ENDP 
    END main
```